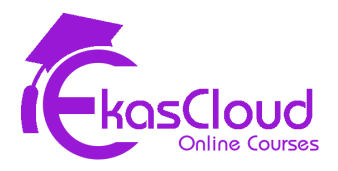

# Amazon Web Services

# **Physical and Virtual Computing Environment**

### **Learning Objective**

❖ **Computing Environments and Getting Started with Virtualization**

# **Topics Covered**

- ❏ Computing Environments and Operating Systems
	- ❏ Personal Computing, Server- Client
- ❏ Understanding Virtualization and Advantages
- ❏ Understanding Hypervisor
	- ❏ Hosted
	- ❏ Baremetal

#### **Hands-On**

❏ Setting up a Virtual Machine with Windows OS Locally

# **Cloud Computing with AWS**

### **Learning Objective**

❖ **Cloud Computing and Introduction to AWS.**

- ❏ What is Cloud Computing
- ❏ History & Comparison with Client Server computing
- ❏ Advantages of Cloud Computing
- ❏ Why AWS is different from other Vendors.
- ❏ Future of Cloud
- ❏ Service Model of Cloud
	- ❏ SAAS
	- ❏ PAAS
	- ❏ IAAS
- ❏ Deployment Model of Cloud
	- ❏ Public
	- ❏ Private
	- ❏ Hybrid
- ❏ AWS Infrastructure (Regions and Availability Zone)
- ❏ Design Diagram Tools for AWS draw.io
- ❏ Accessing AWS
	- ❏ Management Console
	- ❏ AWS CLI
	- ❏ AWS SDK
- ❏ AWS Account Plans and Free Tier
- ❏ Overview of AWS Domain and Services

# **AWS Elastic Compute Cloud in Compute Domain**

### **Learning Objective**

- ❖ **Introduction to Compute Service in AWS**
- ❖ **Understanding and Mastering EC2 and it's Features**
- ❖ **Designing Highly Available, Scalable, Cost-efficient Systems**
- ❖ **Select the Appropriate Instance(s) Based on Compute, Storage, and Networking Requirements.**
- ❖ **Determine the Most Cost-effective Amazon EC2 Billing Options for Each Aspect of the Workload.**

- ❏ Understanding EC2, Instance, AMI, Security Group, KeyPair
- ❏ Launching EC2 Instance and Connect
	- ❏ Windows Instance
- ❏ Linux Instance
- ❏ Status Checks, Instance Userdata and Metadata
- ❏ Instance Lifecycle
- ❏ EC2 Instance Types and Family
	- ❏ General Purpose
	- ❏ Compute Optimized
	- ❏ Memory Optimized
	- ❏ Storage Optimized
	- ❏ Accelerated Computing
- ❏ EC2 Instance Pricing Options
	- ❏ On-Demand
	- ❏ Reserved
	- ❏ Scheduled Reserved
	- ❏ Spot
	- ❏ Shared Instances
	- ❏ Dedicated Instances
	- ❏ Dedicated Host
	- ❏ Capacity Reservation
	- ❏ Saving Plans
- ❏ Types of AMIs to Launch EC2 Instance
	- ❏ AWS Published
	- ❏ AWS Marketplace
	- ❏ Creating from Existing Instance
	- ❏ Upload Virtual Services
- ❏ AWS Service Limits and Support Plans
- ❏ Summary of EC2 Services
- ❏ Exam Essentials

### **Hand-on Lab:**

- ❏ Launching EC2 Instance (Windows) with Standard SSD Storage, Connect to Windows Instance with Remote Desktop Protocol, and make Web Server.
- ❏ Launching EC2 Instance (Linux) with Standard SSD Storage, Connect to Linux instance with Secure Shell via Putty software and make Web Server.
- ❏ Managing Instance Lifecycle Stopping, Rebooting and Terminating Instance

# **AWS Storage Service (Block Storage)**

# **Learning Objective**

- ❖ **Understanding Cloud Storage and it's Advantages**
- ❖ **Mastering Block Storage**
	- ➢ **Instance Store**
	- ➢ **Elastic Block Store**
- ❖ **Mastering EBS Volumes, Snapshots and Images**
- ❖ **Select an Appropriate Compute and Storage Service Based on Requirements.**

- ❏ Understanding Cloud Storage and Advantages of Cloud Storage
- ❏ Understanding Terminologies of Cloud Storage
	- ❏ HDD/SSD
	- ❏ Physical Hard Disk
	- ❏ Virtual Hard Disk
	- ❏ Volume
	- ❏ IOPS
	- ❏ Disk I/O
	- ❏ Storage Memory in GiB, MiB, KiB
- ❏ AWS Instance Store vs Elastic Block Store
- ❏ EBS Volumes Extending, Creating, Attaching, Detaching, Deleting
- ❏ EBS Volume Types gp2, gp3, io1, io2, sc1, st1
- ❏ EBS Snapshots
- ❏ AMIs using EBS Snapshots
- ❏ Cross-region Copy of Snapshot and AMI
- ❏ EBS Snapshot LifeCycle Manager
- ❏ Summary of Cloud and EBS Storage
- ❏ Exam Essentials

- ❏ Launching Windows EC2 Instance with Root EBS Volume (Default Size), and later Increase the Size of EBS Volume (5GiB)
- ❏ Creating and Attaching New EBS Data Volume to Windows EC2 Instances as Additional Storage.
- ❏ Detaching and Deleting Unused Volumes
- ❏ Creating Image from Existing Instance Based on Volume or Instance
- ❏ Cross Region / Cross Account Image/Snapshot Copy

# **AWS Storage Services (File and Object)**

# **Learning Objective**

- ❖ **Identify Storage Services that can be used with Hybrid or Non-Cloud-Native Applications.**
- ❖ **Select a Storage Service and Configuration that meets Performance Demands**
- ❖ **Determine Storage Services that can Scale to Accommodate Future Needs**
- ❖ **Understanding File storage using NFS and SMB**
- ❖ **Mastering File Storage with Elastic File System**
- ❖ **Mastering File Storage with FSx**
- ❖ **Understanding Object Storage**
- ❖ **Mastering Object Storage with Simple Storage Services**

- ❏ Understanding Traditional File Sharing Using NFS and SMB
- ❏ AWS File Storage using Elastic File System
- ❏ Create and Mount File Share in EFS
- ❏ Understanding the EFS Performance Mode, Storage LifeCycle
- ❏ AWS Fsx Console Walkthrough
- ❏ Object vs Block vs File Storage
- ❏ AWS Simple Storage Service (S3)
- ❏ S3 Benefits and Uses
- ❏ S3 Storage Classes
	- ❏ Standard
- ❏ Standard-IA
- ❏ One-Zone IA
- ❏ Intelligent Tiering
- ❏ Reduced Redundancy
- ❏ Glacier Instant Retrieval, Flexible Retrieval, Deep Archive
- ❏ S3 Pricing
- ❏ S3 Bucket Properties
	- ❏ Presigned URL
	- ❏ Versioning
	- ❏ Encryption
	- ❏ Intelligent-Tiering Archive Configuration
	- ❏ Static Web Hosting
	- ❏ Server and Object Access Logging
	- ❏ Requesters Pay
	- ❏ Transfer Acceleration and Object Lock
- ❏ S3 Bucket Permissions
	- ❏ Block Public Settings
	- ❏ ACL
	- ❏ Policy
	- ❏ CORS
- ❏ S3 Bucket Management
	- ❏ LifeCycle Rule
	- ❏ Replication Rule
- ❏ Summary and Exam Essentials

- ❏ Creating an EFS File System and Mounting it to two Linux EC2 Instances.
- ❏ Creating S3 Bucket and Uploading Objects, Creating Presigned URL, Enabling **Versioning**
- ❏ Creating a S3 Static Website and Configure Access Logging
- ❏ Creating Bucket with Lifecycle Rule and Cross Region Replication Rule

# **AWS Virtual Private Cloud**

# **Learning Objective**

❖ **Mastering Network Basics**

- ➢ **IP addressing**
- ➢ **Devices - Switch and Router**
- ➢ **LAN and WAN**
- ➢ **Subnetting**
- ❖ **Designing a Local Area Network**
- ❖ **Understanding Networking in AWS Cloud**
- ❖ **Mastering Virtual Private Cloud**
- ❖ **Determine a Network Segmentation Strategy Using Public and Private Subnets and NAT Instance/Gateway.**
- ❖ **Implement VPN for On-premises**
- ❖ **Implement Transit Network**
- ❖ **Understanding Storage Gateway**
- ❖ **Given Traffic Control Requirements, Determine When and How to Use Security Groups and Network ACLs.**
- ❖ **Select the Appropriate Routing Mechanism to Securely Access AWS Service Endpoints or Internet-based Resources from Amazon VPC.**
- ❖ **Troubleshooting Network Problems**

- ❏ Virtual Private Cloud
- ❏ Subnets
- ❏ Route Tables
- ❏ Internet Gateway
- ❏ Private, Public and Elastic IP and Elastic Network Interface
- ❏ Private and Public Subnets
- ❏ Nat Instance and Nat Gateways
- ❏ VPC Peering Intra, Inter Region and Same, Cross Account
- ❏ Virtual Private Gateway
- ❏ Customer Gateway
- ❏ Virtual Private Network Customer Gateway and Virtual Private Gateway
- ❏ Transit Gateway Attachments, RouteTable and Associations
- ❏ AWS Direct Connect
- ❏ Storage Gateway
- ❏ Security Group and Network Access Control List
- ❏ Summary
- ❏ Exam Essentials

- ❏ Verifying Default VPC, Subnets, Route Table and Internet Gateway, Deleting and Recreating Default VPC
- ❏ Creating a Custom VPC, Subnet, Internet Gateway, Managing Route Table and Launching EC2 Instance.
- ❏ Verifying Private and Public IP and Allocate, Associate, Disassociate and Release Elastic IP
- ❏ Creating Public and Private Subnets and Managing Route Tables, Launching Instance in Public and Private Subnets and Use Public Subnet Instance(Bastion) to Login to Private Subnet Instance
- ❏ Creating Nat Gateway and Allow Internet Access to Private Subnet Instances .
- ❏ Creating VPC Peering Connection between two Regions and Manage Route **Tables**
- ❏ Creating a VPN Connection between Openswan Customer Gateway and Virtual Private Gateway
- ❏ Creating a Transit Gateway and add attachments(VPC or VPN)
- ❏ Managing security Groups and Network Access Control List

# **AWS Management Tools**

### **Learning Objective**

- ❖ **Learn How to Monitor and Audit AWS services using CloudWatch**
- ❖ **Understanding CloudWatch Basic Monitoring and Detailed Monitoring**
- ❖ **Setting CloudWatch Alarms on EC2 instance**
- ❖ **Understanding CloudTrail.**
- ❖ **Create and Logs all events using CloudTrail**
- ❖ **Learn how to set a budget for Cost Management, Cost Explore.**
- ❖ **Learn how to get SNS notification for any activity that happens in AWS Resources.**

- ❏ CloudWatch Metrics, Dashboards
- ❏ Monitor EC2 Instance CPU, Disk IO, Network IO
- ❏ CloudWatch Unified Agent
- ❏ CloudWatch Logs
- ❏ Monitor VPC Flow Logs
- ❏ CloudWatch Rules
- ❏ CloudWatch Billing Alerts
- ❏ Cost Management
- ❏ CloudTrail
- ❏ CloudTrail Logs in S3 Bucket for all API Calls
- ❏ Simple Notification Service
- ❏ Summary
- ❏ Exam Essentials

#### **Hands-on**

- ❏ Launch an EC2 Linux Instance and Monitor the CPU, Disk IO and Network IO with Basic Monitoring and Configure Stress to Increase the CPU Utilization within Linux and Monitor
- ❏ Installing CloudWatch Unified Agent for Pushing Custom Metric to CloudWatch
- ❏ Monitor VPC flow logs using CloudWatch Logs
- ❏ Audit event cloudtrail for 90 days
- ❏ Create Trail to log all events
- ❏ Create SNS Topic and Subscribe Email to get Notifications

# **Load Balancing and Auto Scaling of EC2 Instance and Traffic**

- ❖ **Understanding High Availability**
- ❖ **Use load balancing in the creation of highly available systems.**
- ❖ **Understanding Scaling AWS Resources**
	- ➢ **Manual**
	- ➢ **Scheduled**
	- ➢ **Dynamic**
- ❖ **Learn scaling Applications/Systems with AutoScaling and its use in Building Fault Tolerant Networks.**
- ❖ **Understanding components of AutoScaling**
	- ➢ **Launch Configuration**
	- ➢ **Launch Template**

➢ **Autoscaling Group**

# **Topics Covered**

- ❏ Load Balancers Types
- ❏ Application
- ❏ Network
- ❏ Target Groups
- ❏ Load Balancer Configuration
- ❏ Service Health Check
- ❏ Path Based Routing
- ❏ Launch Configurations
- ❏ Launch Templates
- ❏ Scaling Groups
- ❏ Scaling Policies
- ❏ Building Fault Tolerant and Highly Available Applications
- ❏ Summary of Auto Scaling and Load Balancers
- ❏ Exam Essentials

#### **Hands-On**

- ❏ Create an Application Load balancer and register targets
- ❏ Create path based routing rules
- ❏ Create a Network load balancer and compare with application load balancer
- ❏ Launch EC2 instances and use Auto Scaling Group to build High Available Applications.

# **AWS Route53**

- ❖ **Understanding Name Resolution, DNS and Amazon Route 53**
- ❖ **Mastering DNS Name Resolution**
- ❖ **Mastering DNS records**
	- ➢ **Name Server**
	- ➢ **Start of Authority**
	- ➢ **Host**
	- ➢ **Alias**
- ❖ **Understanding Domain Registration**
	- ➢ **Domain Registrar**
	- ➢ **Domain Names**
	- ➢ **Subdomain Names**
- ❖ **Mastering Route53**

- ❏ Domain Name Service
- ❏ AWS Route53
- ❏ Domain Registration
- ❏ Hosted Zones
- ❏ Record Sets
- ❏ Routing Policies
- ❏ DNS Failover with S3 and CDN
- ❏ Summary
- ❏ Exam Essentials

#### **Hands-On**

- ❏ Route53, Routing Policy and DNS Failover
- ❏ Implement Name Resolution for two different VPC to access web pages.

# **AWS CloudFront**

# **Learning Objective**

❖ **Understanding Content Delivery Network for Videos and media files.**

- ❏ Content Delivery Network
- ❏ AWS Edge Locations
- ❏ Distributions
- ❏ CloudFront
- ❏ Summary
- ❏ Exam Essentials

- ❏ Create S3 Bucket and upload Video files and make them public.
- ❏ Create distribution in CloudFront to distribute videos to all Edge locations.

### **AWS Command Line Interface**

### **Learning Objective**

- ❖ **Understanding AWS Command Line Tool**
- ❖ **Install AWS Command Line Tool**
- ❖ **AWS CLI Configuration**
- ❖ **Launch AWS Resources using CLI Tool**

## **Topics Covered**

- ❏ Install and Configure AWS CLI
- ❏ AWS CLI Reference
- ❏ Build AWS Resources using AWS CLI
- ❏ S3 presigned URL, Multi-part upload, MFA Delete

#### **Hands-On**

- ❏ Manage s3 using aws CLI
- ❏ Manage EC2 using aws CLI

### **Identity and Access Management**

- ❖ **Understanding Fundamentals of AWS IAM**
- ❖ **Understanding IAM Principles**
- ❖ **Build Secure Administration using IAM Components**
	- ➢ **Users**
	- ➢ **Groups**
- ➢ **Policies**
- ➢ **Roles**

- ❏ IAM Principles
- ❏ Creating Users
- ❏ MFA
- ❏ Creating Groups
- ❏ Understanding Policies
- ❏ Understanding Console and Programmatic Access
- ❏ Access Keys and Secret Key
- ❏ IAM Roles
- ❏ Security and Policies
- ❏ VPC Endpoint for S3
- ❏ Cross AWS Account Access Using IAM User and Role
- ❏ Summary
- ❏ Exam Essentials

#### **Hands-On**

- ❏ Create Users and allow EC2 Read-Only
- ❏ Create Users and allow S3 Bucket Read-only
- ❏ Allow Specific bucket to Access Fully
- ❏ Create user access AWS Resources CLI
- ❏ Create and assign Roles to Resource

### **Serverless and PAAS**

- ❖ **Understanding What is Serverless**
- ❖ **Understanding Lambda**
- ❖ **Manual invoke and Cloud Watch(Event bridge trigger)**
- ❖ **Understanding PAAS and Elastic Beanstalk**

- ❏ Lambda functions
- ❏ Configuration limitations and pricing
- ❏ Configuring Elastic Beanstalk
- ❏ Understand the deployment types

#### **Hands-On**

- ❏ Create a lambda function for stopping and starting ec2 instance
- ❏ Integrate with cloudwatch event and trigger lambda
- ❏ Create a simple sample application and deploy using elastic beanstalk

### **Database Services**

### **Learning Objective**

- ❖ **Understanding Database**
- ❖ **Understanding Relational and Non Relational Database Services**
- ❖ **Understanding Transactional and Analytical databases**
- ❖ **Understanding AWS Database services and their use case**
- ❖ **Build LAMP stack using AWS RDS (online application)**
- ❖ **Understanding the difference between RDS MYSQL and Aurora**
- ❖ **Understanding dynamodb and dax cluster**

- ❏ AWS RDS
- ❏ Encryptions
- ❏ LAMP Stack
- ❏ Multi-AZ Deployment
- ❏ Read Replica
- ❏ Snapshots
- ❏ Restoring Snapshots
- ❏ Aurora
- ❏ What is multi-master database
- ❏ Aurora Serverless
- ❏ Non Relational database dynamodb
- ❏ DAX
- ❏ Summary of Database services
- ❏ Exam Essentials

- ❏ Create MySql Database to implement LAMP Stack.
- ❏ Create multi-AZ and read replicas
- ❏ Create an Aurora DB Cluster
- ❏ Create a simple dynamodb table and global tables
- ❏ Create a dax cluster

# **Organization, Directory Services, Workspaces and AWS SSO**

### **Learning Objective**

- ❖ **Understanding AWS Organization**
- ❖ **Understanding AWS Organizational Hierarchy Using Organizational Unit**
- ❖ **Understanding Service Control Permission**
- ❖ **Understanding Active Directory**
- ❖ **Install and Configure Windows Active Directory**
- ❖ **Mastering Windows Active Directory**
	- ➢ **Installing**
	- ➢ **Configuration**
	- ➢ **Domain**
	- ➢ **Domain Controller**
	- ➢ **Domain Members**
- ❖ **Understanding Directory Services in AWS**
- ❖ **Understanding the need of AWS SSO**

- ❏ Organization and Invitations
- ❏ Organizational Unit and SCP
- ❏ Authentication and Authorization
- ❏ Workgroup and Domain Model
- ❏ Windows Active Directory
- ❏ Directory Services
- ❏ Types of Directory Services in AWS
- ❏ Virtual Desktop Infrastructure
- ❏ AWS Workspaces
- ❏ AWS SSO
- ❏ Summary
- ❏ Exam Essentials

- ❏ Create a aws organization and add member accounts
- ❏ Create a SCP from the management account to manage member accounts
- ❏ Create AWS Managed Directory and add Windows Client
- ❏ Create and Launch Workspace to know how to implement VDI
- ❏ Create AWS SSO and allow AD user to login to AWS Accounts in AWS **Organization**

# **Containerization**

### **Learning Objective**

- ❖ **Understanding Traditional(Physical and Virtual) Application Deployment Methods) and Containerization**
- ❖ **Advantages**
- ❖ **Understanding docker and components**
- ❖ **Understanding Container Orchestration**
- ❖ **Understanding ECS and Launch Types**

- ❏ Docker Engine
- ❏ Images
- ❏ Registry
- ❏ Containers
- ❏ ECS
	- ❏ Container Definition
	- ❏ Task
- ❏ Task Definition
- ❏ Service
- ❏ EC2 Launch Type
- ❏ Fargate

- ❏ Launch an EC2 instance and install docker engine and start docker
- ❏ Pull image and run httpd container on ec2 instance
- ❏ Creating a ECS Cluster using ec2 and fargate launch type